## clsInfoDatenFormular

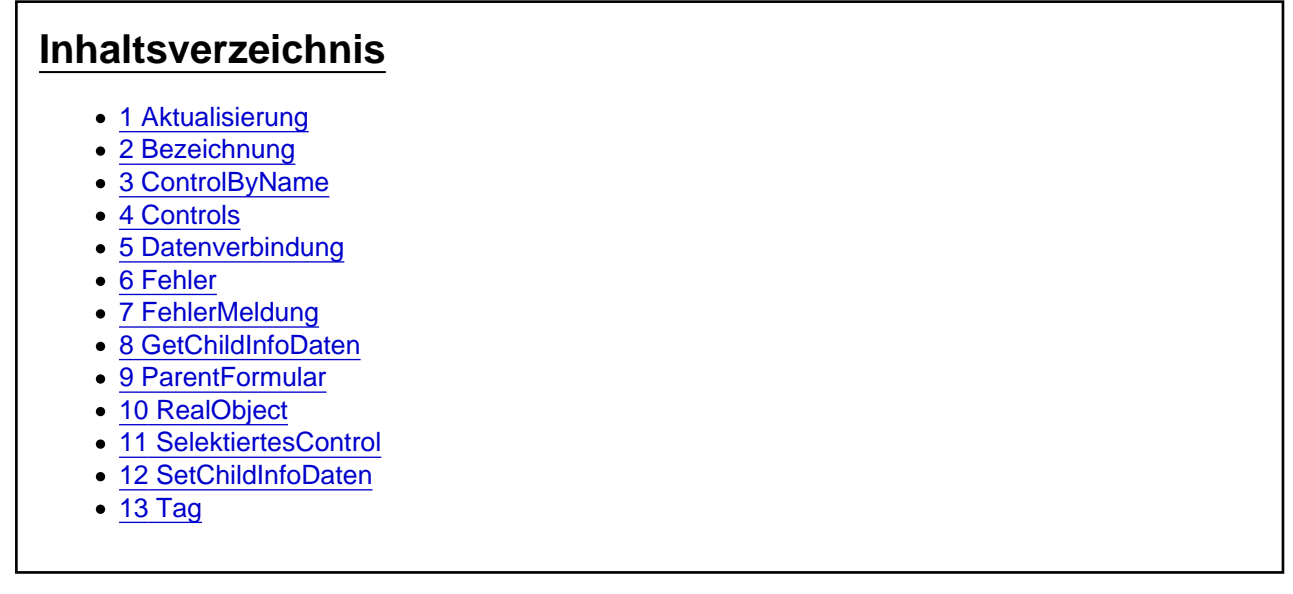

Die Aufgaben-Center Klasse clsInfoDatenFormular

Die Aufgaben-Center Klasse clsInfoDatenFormular

1 Aktualisierung

## 2 Bezeichnung

- 3 ControlByName
- 4 Controls

## 5 Datenverbindung

## 6 Fehler

- 7 FehlerMeldung
- 8 GetChildInfoDaten
- 9 ParentFormular
- 10 RealObject
- 11 SelektiertesControl
- 12 SetChildInfoDaten
- 13 Tag